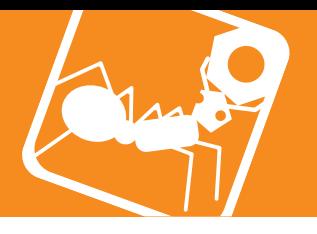

## **Intelligent NEMA 14 Stepper Motors Motorised**

with mcode software

# **Linear Stages**

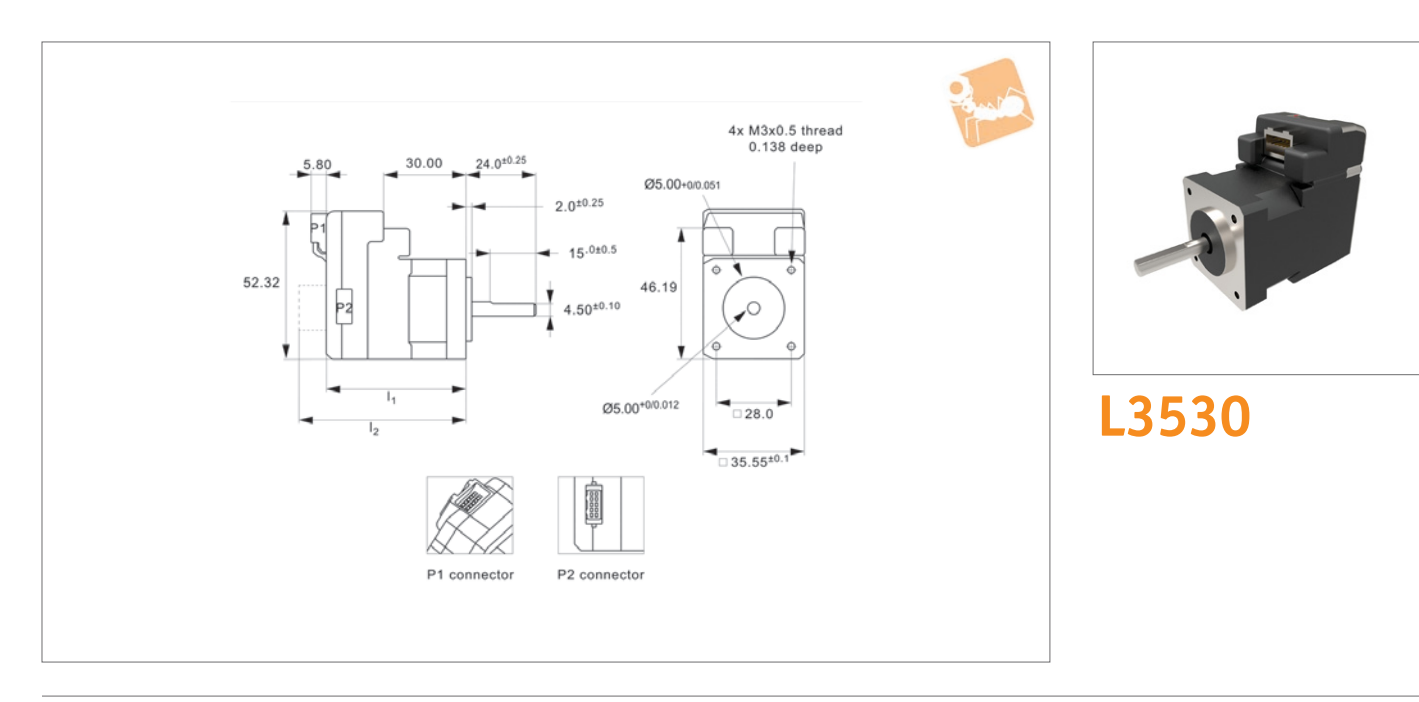

#### **Material**

Combined 2 phase, high torque stepper motors with in-built power driver and controller.

IP20 rated (IP 67 optional).

#### **Technical Notes**

Allows easy control from a PC or PLC for single or multiple motors. Low cost alternative to motors, drivers and controllers. Easy to use free software, little cabling.

Voltage 12 to 48V DC.

20 microstepping resolutions up to 51,200 steps per rev. Up to 8 I/O lines, one 10 bit selectable

analogue input.

#### **Tips**

Can readily be programmed in Labview, VB etc. The motor can be run independently from PC if required (programmed can be downloaded to motor). Easy connection via

#### RS422/485.

Optional encoders, gearing, motor brake etc.

#### **Important Notes**

We have a free motor selection help service - including a free motor configuration software programme and technical help to ensure the motor is to your requirement please consult our technical department for full motor specifications.

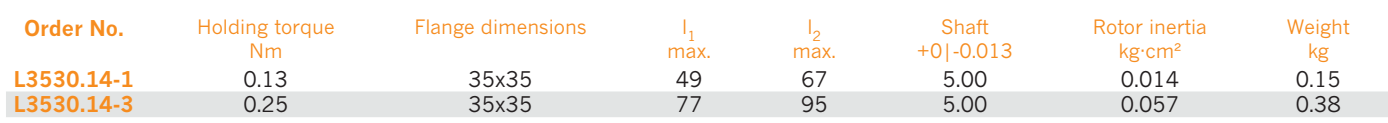

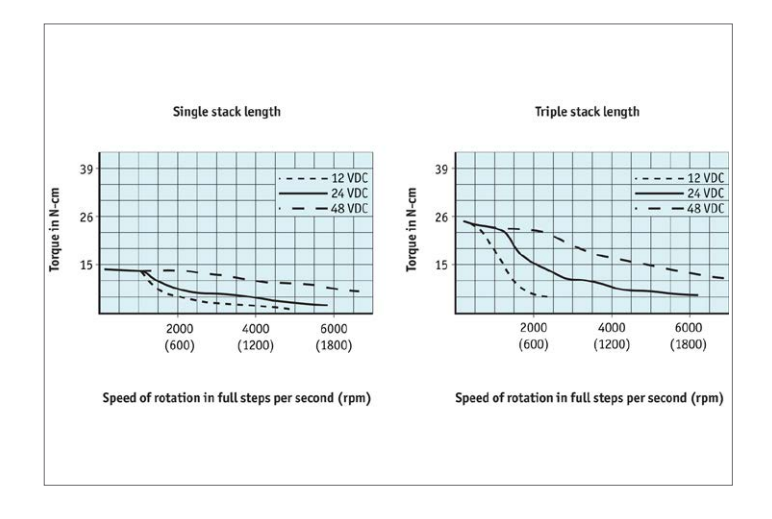

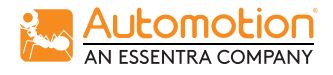

## **Rotary Stages** Motors & controllers

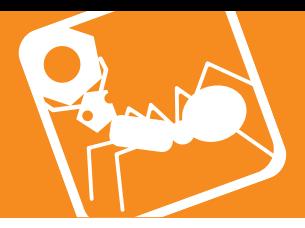

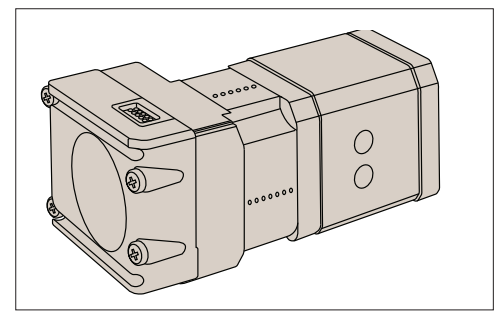

#### **Separate motor controllers (single axis)**

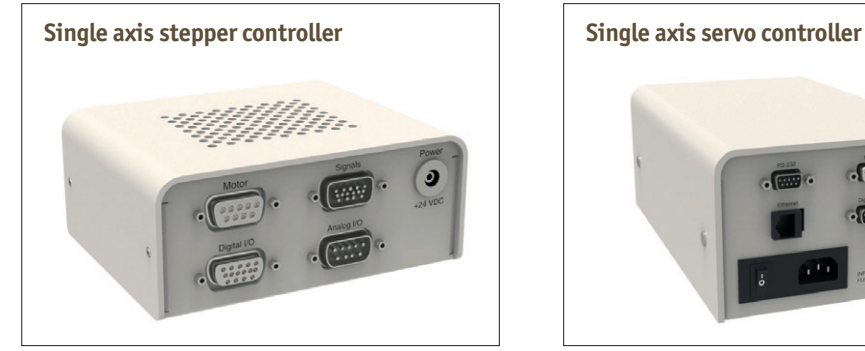

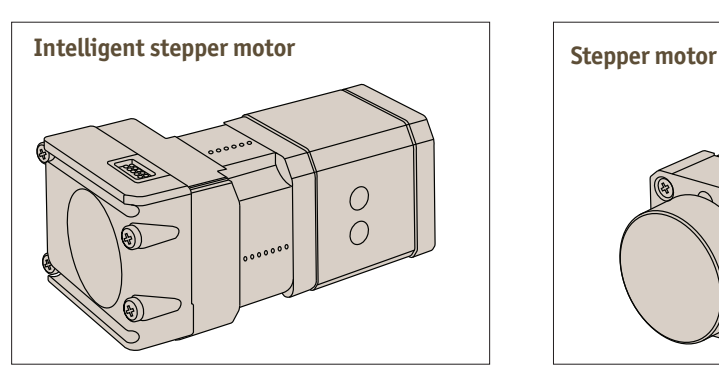

- Standard
- With rotary encoder (512 line)

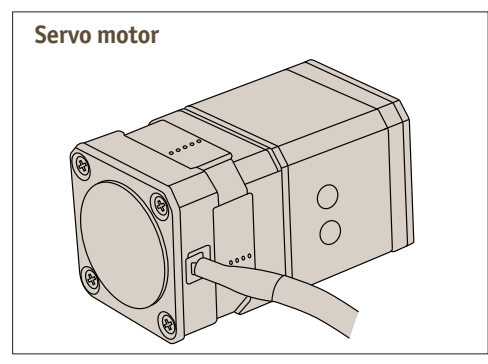

- Standard
- With rotary encoder (1000 line)

#### **Intelligent stepper motor**

- No need for separate motion controller.
- Inbuilt motor, driver and controller.

#### **Options**

- Standard
- With rotary encoder (512 line)

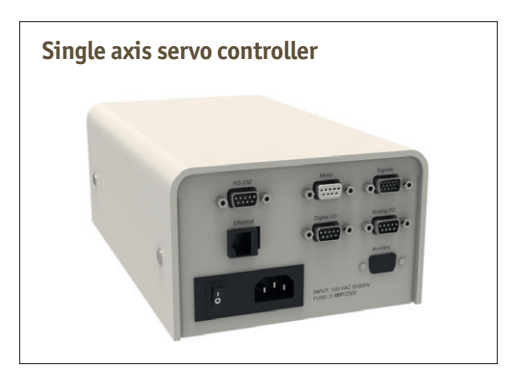

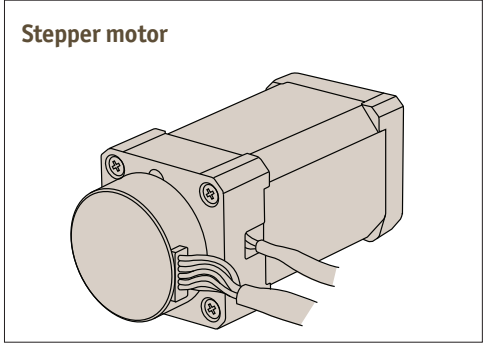

- Standard
- With rotary encoder (1000 line)

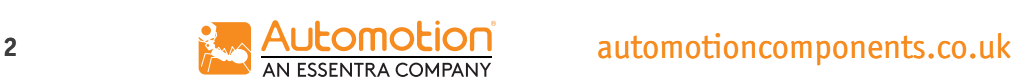

**Positioning** 

**Stages**

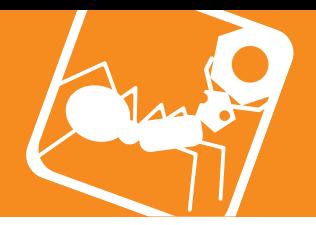

## **Motorised Stages**

Controllers & accessories

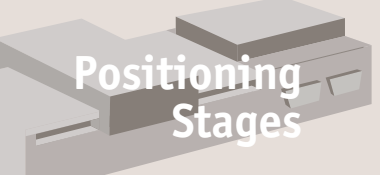

#### **Controllers**

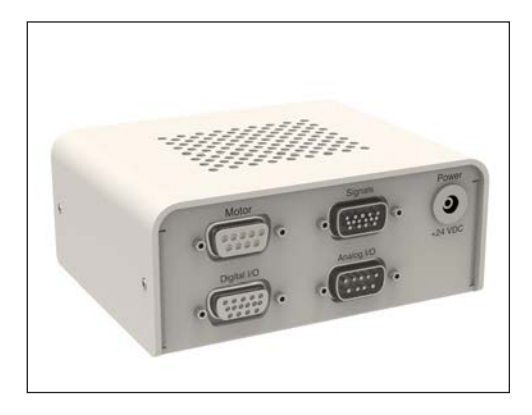

#### **L3294 Single axis stepper motor controller**

- Communicate via RS-232 or Ethernet interface
- Uses virtually any programming language

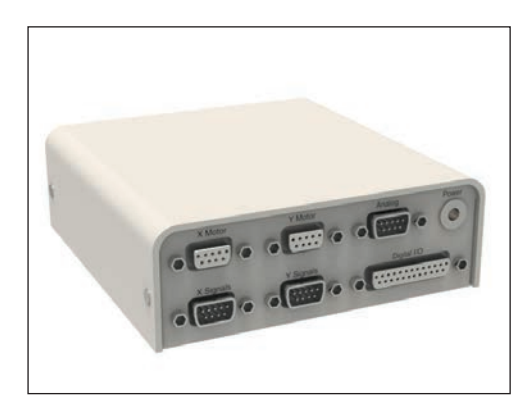

#### **L3295 Two axis stepper motor controller**

- Communicate via RS-232 or Ethernet interface
- Programming via Labupu, VB, C++ and OSX etc.
- Stand alone programs can be downloaded
- Max output of 1.5A

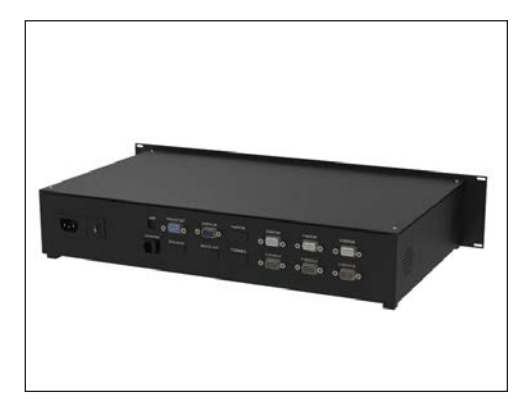

#### **L3296 Multi axis stepper motor controller**

- Communicate via RS-232 or Ethernet interface
- Can control 4 axis and perform coordinated or independent motion of each or all the axis simultaneously
- Uses virtually and programming language

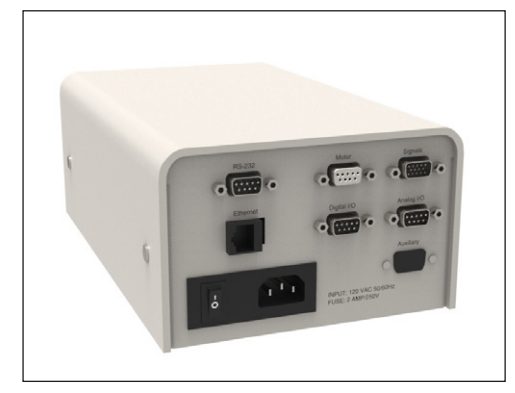

**L3297 Single axis servo motor controller**

- Communicate via RS-232 or Ethernet interface
- Uses virtually any programming language

#### **Accessories**

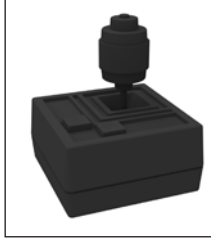

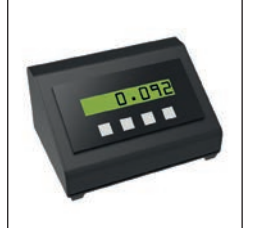

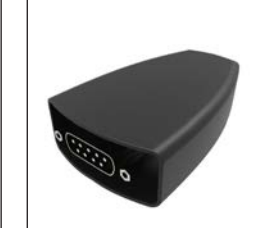

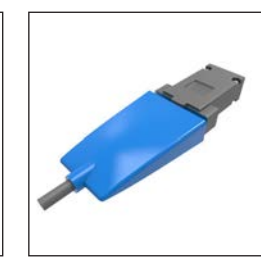

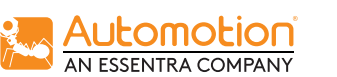

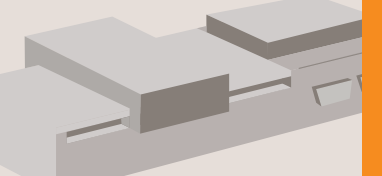

## **Integrated Motor Controllers**

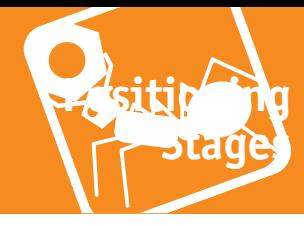

**Overview** 

These have major benefits as they combine the motor (from size NEMA17 up) with an inbuilt driver and controller.

- Stepper or servo motor versions.
- Simple to install
- CE certified
- Free software programming

#### **Plug and play**

- Download free software
- Connect motor to computer (USB port)
- Connect power supply to the motor
- Start controlling/programming

- Low cost solution.
- The I/O points can be set by users to input, output or analogue input.
- NEMA17, 23, 34, 43 and larger sizes available.
- 12-48VDC.
- High torque stepper motors (1.2 to 10.5 Nm).
- Simple Windows software program provided free).
- Also Labview VB etc. programs.
- IP67, Motor brake.
- Optional Joysticks.

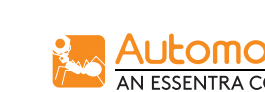

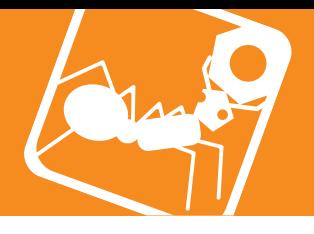

## **Setup and Programing**

### Software for NEMA23-43 motors

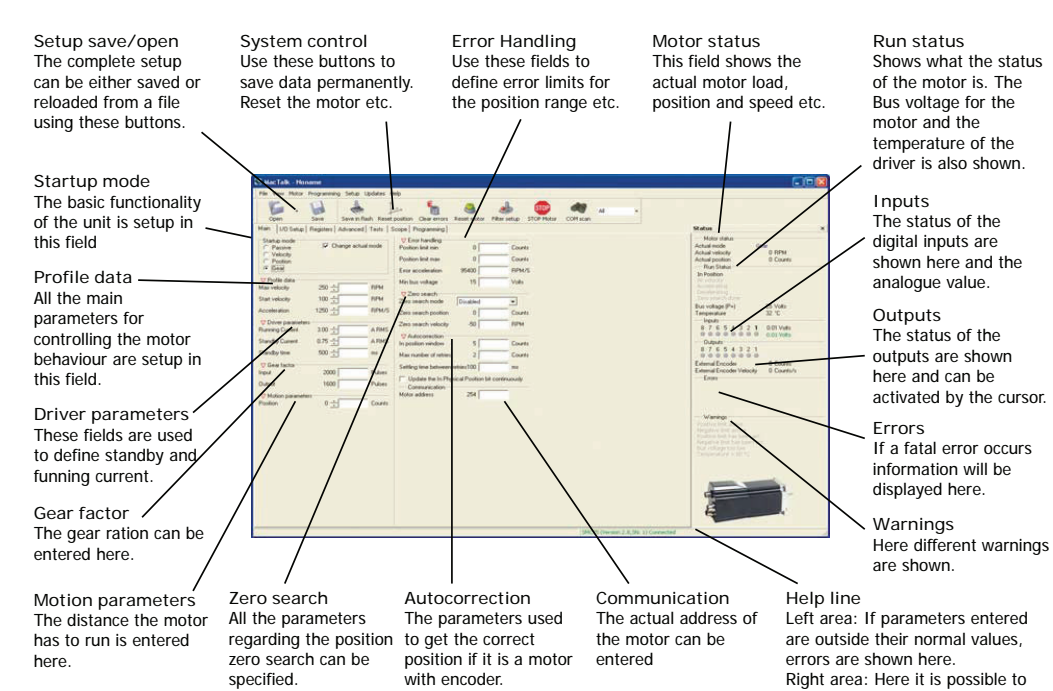

#### **Introduction**

The software is the main interface for setting up the motor for a specific application. The program offers the following features:

- Choice of the operating mode of the motor
- Changing main parameters such as speed, motor current, zero search type, etc.
- Monitoring the actual motor parameters

#### **Command toolbox description**

 in real time, such as supply voltage, input status, etc.

see if a motor is connected, the type, version and serial no.

- Changing protection limits such as position limits.
- Saving all current parameters to disc.
- Restoring all parameters from disc.
- Saving all parameters permanently in the motor.

The toolbox used for the programming covers 14 different command types. The idea for the commands is to have an easy access to the most common functions in the motor. Some functions seem to be "missing" at first sight but the button "Set register in the quickstep motor" or "Wait for a register value before continuing" gives direct access to 50 function registers. In total this gives a very powerful programming tool since >95% of a typical program can be built using the simple command icons and the last part is obtained by accessing the basic motor registers directly if required.

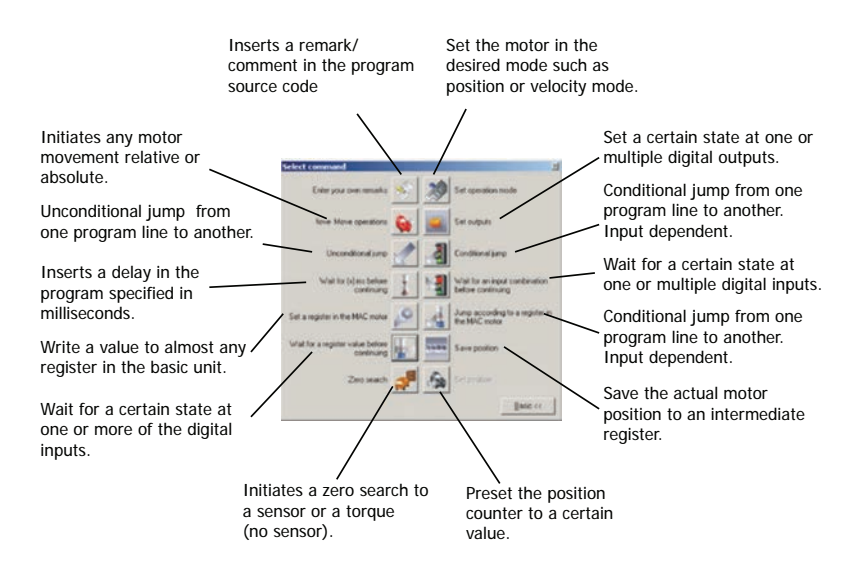

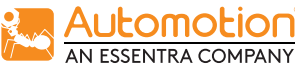

ov-NEMA-setup-and-programming-rnh - Updated - 02-03-2023

ov-NEMA-setup-and-programming-rnh - Updated - 02-03-2023

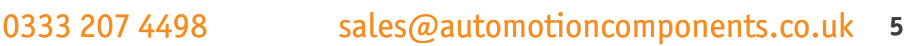

**Positioning** 

**Stages**